EN **Start Here**

RU **Установка**

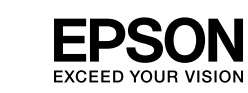

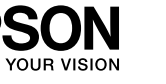

# $\mathbf{q}$

 $\Box$  Use the ink bottles that came with your product.

 $\Box$  Even if some ink bottles are dented, the quality and quantity of ink are guaranteed, and they can be used safely.

 $\Box$  Epson cannot guarantee the quality or reliability of non-genuine ink. The use of non-genuine ink may cause damage that is not covered by Epson's warranties.

© 2012 Seiko Epson Corporation. All rights reserved.

Printed in XXXXXX

### **2** Filling Ink/Заправка чернил/Заправлення чорнила/Сия құю

 $\bf \Phi$ 

### **3** Connecting to the Computer/Подключение к компьютеру/Підключення до комп'ютера/ Компьютерге жалғау

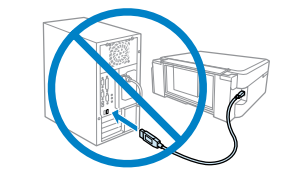

 $\Box$  Не загружайте бумагу выше метки  $\bm{\Sigma}$  внутри направляющей. Загружайте бумагу стороной для печати вверх. O

 $\Box$  Не завантажуйте папір вище мітки  $\bm{\Sigma}$  всередині напрямної. Завантажуйте папір стороною для друку вгору. O

### Do not connect the USB cable until you are instructed to do so. Подсоединяйте USB-кабель, ТОЛЬКО когда появится соответствующее указание.

 $\square$  Бағыттаушы шетіндегі  $\blacktriangledown$  белгісінен жоғары қағаз салмаңыз. Қағаздың бастыру жағын жоғары қаратып орналастырыңыз. O

Не під'єднуйте кабель USB, доки не отримаєте вказівки зробити це. Нұсқау берілмегенше USB кабелін жалғамаңыз.

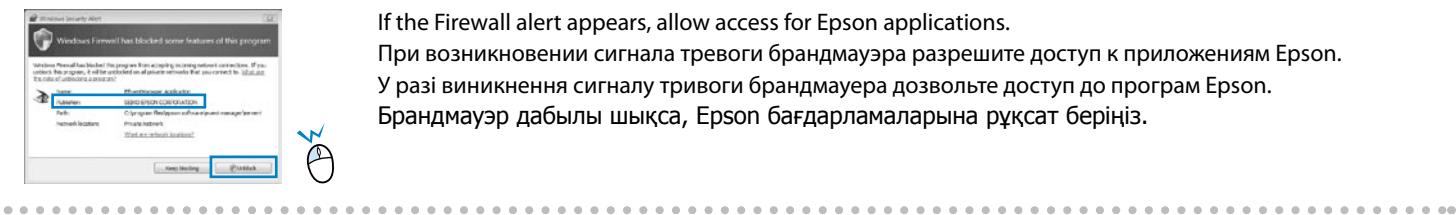

If the Firewall alert appears, allow access for Epson applications. При возникновении сигнала тревоги брандмауэра разрешите доступ к приложениям Epson. У разі виникнення сигналу тривоги брандмауера дозвольте доступ до програм Epson. Брандмауэр дабылы шықса, Epson бағдарламаларына рұқсат беріңіз.

Loading Paper and Copying/Загрузка бумаги и копирование/Завантаження паперу й копіювання/ Қағазды орналастыру және көшірме жасау

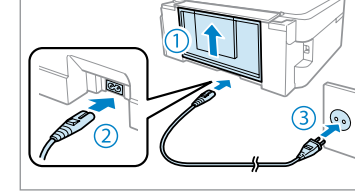

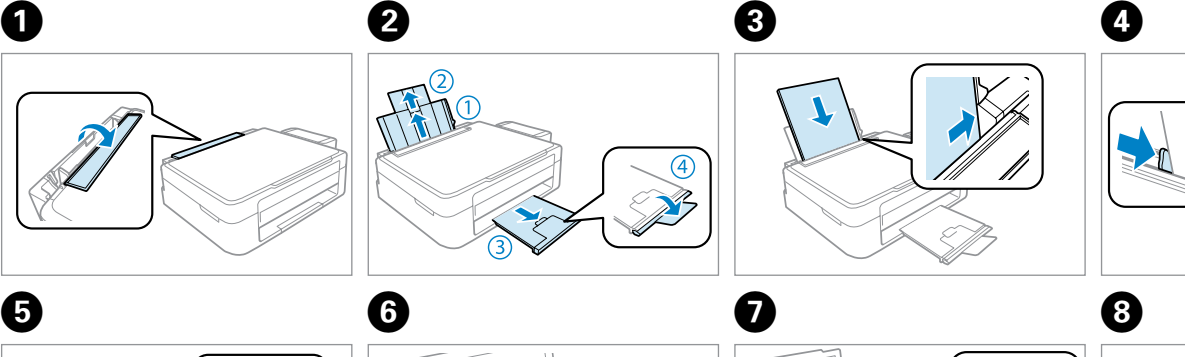

#### Loading Capacity (sheets) for copying/ Вместимость (листов) для копирования/Місткість (аркушів) для копіювання/ Көшірме жасау үшін Қағаз сыйымдылығының көрсеткіші

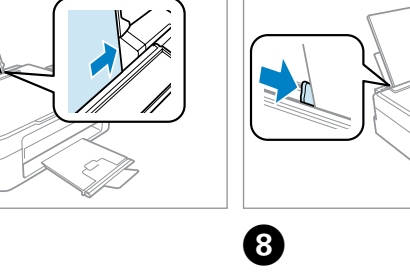

 $\bigcirc$ 

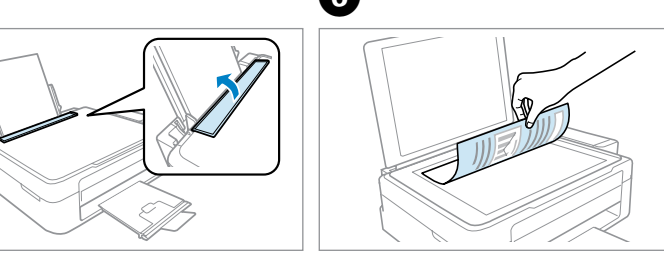

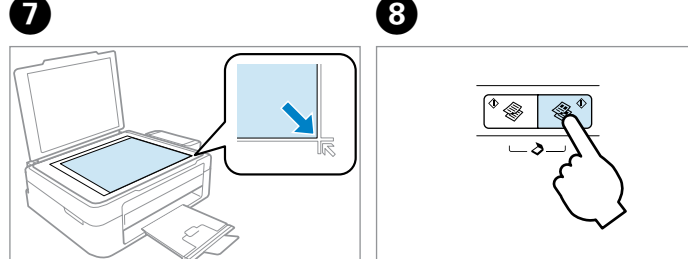

### $\mathbf{q}$

 $\square$  Do not load paper above  $\Sigma$  mark inside the edge guide. □ Load paper with its printable side face up.

Important; must be observed to avoid damage to your equipment.

Важная информация, следует соблюдать во избежание повреждения оборудования. Важлива інформація; необхідно дотримуватись, щоб уникнути пошкодження обладнання.

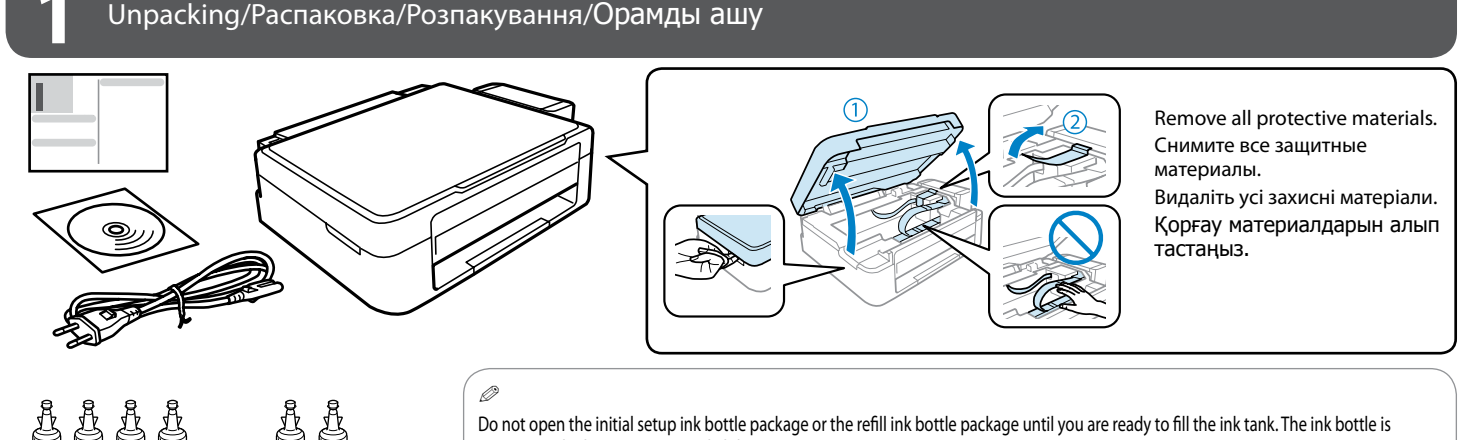

Маңызды; жабдық зақымдалуының алдын алу үшін ұстану керек.

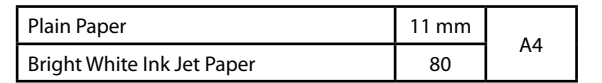

#### **Read This First**/**Внимание**/**Прочитайте спочатку/Алдымен оқыңыз**

**Встановлення** 

Осы жерден бастаңыз

This product requires careful handling of ink. Ink may splatter when the ink tanks are filled or refilled with ink. If ink gets on your clothes or belongings, it may not come off. Данное устройство требует аккуратного обращения с чернилами. При заполнении контейнеров принтера чернила могут пролиться. Если чернила попадут на одежду или вещи, возможно, удалить их не удастся.

**q** 

Використовуючи цей принтер, слід обережно поводитися з чорнилом. Під час першого чи повторного заправлення контейнера чорнило може розбризкатись. Якщо чорнило потрапить на одяг чи інші речі, воно може не відчиститись.

Бұл құрылғы сияны мұқият пайдалануды қажет етеді. Егер сия киіміңізге немесе заттарыңызға тисе, оны кетіру мүмкін болмауы ықтимал.

**For initial setup Для первоначальн установки Початкова настройка**

**Бастапқы орнату үшін**

**For refilling Для заправки Заправлення Қайта толтыру** 

**үшін**

vacuum packed to maintain its reliability.

 $\Box$  Компанія Epson не гарантує якість і надійність чорнила інших виробників. Використання чорнил інших виробників може призвести до пошкоджень, що виходять за межі гарантій, які надаються компанією Epson.

Не открывайте упаковку бутылок с чернилами для начальной установки или упаковку бутылок с чернилами для заправки, пока не будете готовы заполнить контейнер для чернил. Вакуумная упаковка бутылки с чернилами гарантирует сохранение их качества.

□ Epson компаниясы түпнұсқа болып табылмайтын сияның сапасына немесе сенімділігіне кепілдік бермейді. Түпнұсқа болып табылмайтын сияны пайдалану Epson компаниясының кепілдіктері қамтымайтын зақымға себеп болуы мүмкін.

Не відкривайте упаковку пляшок з чорнилом для початкової настройки або упаковку пляшок з чорнилом для повторної заправки, доки не будете готові до заправки контейнера. Упаковка пляшок з чорнилом є вакуумною для забезпечення належної якості. Сия ыдысын толтыруға дайын болмайынша бастапқы орнатылатын сия бөтелкесін немесе қайта толтырылатын сия бөтелкесін ашпаңыз. Сия бөтелкесі бұзылмауы үшін вакуумды орамамен қапталған.

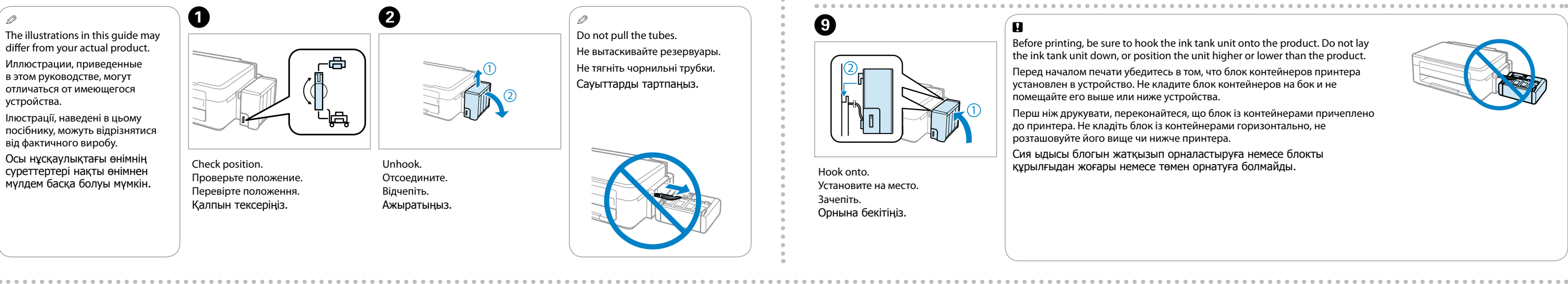

 $\mathbf P$ 

Press for 3 seconds until  $O$  starts flashing. Charging Charging ink takes about 20 minutes. Wait until the light turns on. Нажмите и удерживайте в течение 3 секунд, пока не Прокачка чернил длится около 20 минут. начнет мигать  $\mathcal O$ . Начнется прокачка чернил. Подождите, пока не загорится индикатор. Натисніть та утримуйте протягом 3 секунд, доки не Зарядження чорнил триває близько 20 хвилин. почне блимати кнопка  $\mathsf{\bullet}$ . Почнеться зарядження Зачекайте, доки не засвітиться індикатор. Сия толтыру шамамен 20 минуттей алады. P жыпылықтай бастағанша 3 секунд басып Шам жанғанша күте тұрыңыз. тұрыңыз. Сия толтыру басталды. 

 $\bf \Phi$ 

初目い

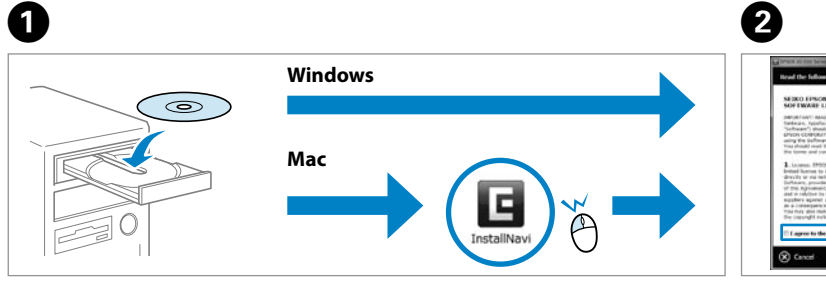

**A Windows B B Mac** Select and follow the instructions. Зробіть вибір і дотримуйтесь

 $\circledR$  are

#### **Windows Mac A B** Transporting/Транспортировка/Перевезення/Тасымалдау  $\boldsymbol{0}$   $\boldsymbol{\theta}$ Secure print head. Зафиксируйте печатающую головку. Закріпіть друкувальну головку. Басып шығару басын бекітіңіз. Set transportation lock. Закройте транспортировочный фиксатор. Установіть фіксатор перевезення. Тасымалдау бекіткішін жабыңыз. **e** 0 Install securely. Плотно закройте. Надійно закрийте. Нықтап орнатыңыз. Make sure to hook on. Проверьте надежность установки. Обов'язково зачепіть. Бекітілгеніне көз жеткізіңіз.  $\boldsymbol{\Theta}$ Without ink bottles, set in original or similar box. Без бутылок чернил, помещенных в оригинальную или аналогичную упаковку. Покладіть в оригінальну чи аналогічну коробку, без пляшок чорнила. Сия бөтелкелерінсіз бастапқы немесе ұқсас қорапқа орнатыңыз. Keep the product level as you transport it. Otherwise, ink may leak. Be sure to keep the ink bottle upright when tightening the cap, and take measures to prevent ink from leaking as you transport it. Сохраняйте горизонтальное положение устройства при транспортировке. В противном случае чернила могут пролиться. Закручивая крышку, держите бутылку строго вертикально; примите меры, чтобы избежать проливания чернил при переноске бутылки. Перевозьте пристрій у горизонтальному положенні. Інакше чорнило може витекти. Закривайте ковпачок, тримаючи пляшку з чорнилом вертикально, і вживайте заходів, щоб запобігти витіканню чорнила під час перевезення. Тасымалдау кезінде өнімді көлденеңінен ұстаңыз. Әйтпесе сия ағуы мүмкін. Қақпақты жабу кезінде сия бөтелкесін тігінен ұстаңыз және тасымалдау кезінде сияның төгілуін алдын алыңы  $\mathbf{q}$ Select and follow the instructions. Сделайте выбор и следуйте инструкциям. Зробіть вибір і дотримуйтесь інструкцій. Таңдаңыз да нұсқаулыққа сәйкес орындаңыз. After you move it, remove the tape securing the print head and the covers of ink tanks, then set the transportation lock to the unlocked position. If you notice a decline in print quality, run a cleaning cycle or align the print head. После переноски удалите ленту, фиксирующую печатающую головку и крышки контейнеров для чернил, затем разблокируйте транспортировочный фиксатор. Заметив ухудшение качества печати, запустите процедуру очистки или выровняйте печатающую головку. Після перевезення зніміть стрічку, що тримає друкувальну голівку, а також ковпачки контейнерів для чорнил, а потім переключіть фіксатор перевезення в положення для друку. У разі погіршенні якості друку запустіть цикл очищення або вирівняйте льну голівку Оны орналастырғаннан кейін басып шығару басының бекіткіш таспасын, сия ыдыстарының қақпақтарын алып тастаңыз және тасымалдау бекіткішін ашық қалпына орнатыңыз. Егер басып шығару сапасының төмендегенін байқасаңыз, тазалау кадамдарын орындаңыз немесе басып шығару басын түзетіңіз. c Store the covers at the side of the product. Сохраните крышки, поместив их с боковой стороны устройства. Зберігайте ковпачки поряд із пристроєм. Қақпақтарын өнімнің жанында сақтаңыз. Q

Используйте бутылки с чернилами, входящие в комплект поставки устройства. O

Даже если на некоторых бутылках с чернилами и есть вмятины, это никак не отразится на качестве и количестве чернил и ими можно спокойно пользоваться. O  $\Box$  Компания Epson не может гарантировать качество и надежность неоригинальных чернил. Использование неоригинальных чернил может привести к повреждениям, на которые не распространяются гарантии Epson.

Використовуйте пляшки чорнила, що входять до комплекту постачання пристрою. O

Навіть якщо деякі пляшки чорнила мають ум'ятини, стабільну якість і кількість чорнила гарантовано, а пляшки можна безпечно використовувати. O

Өніммен келген сия бөтелкелерін пайдаланыңыз. O

Тіпті кейбір сия бөтелкелері жаншылса да, сия сапасы мен мөлшеріне кепілдік беріп, оларды қауіпсіз пайдалануға болады. O

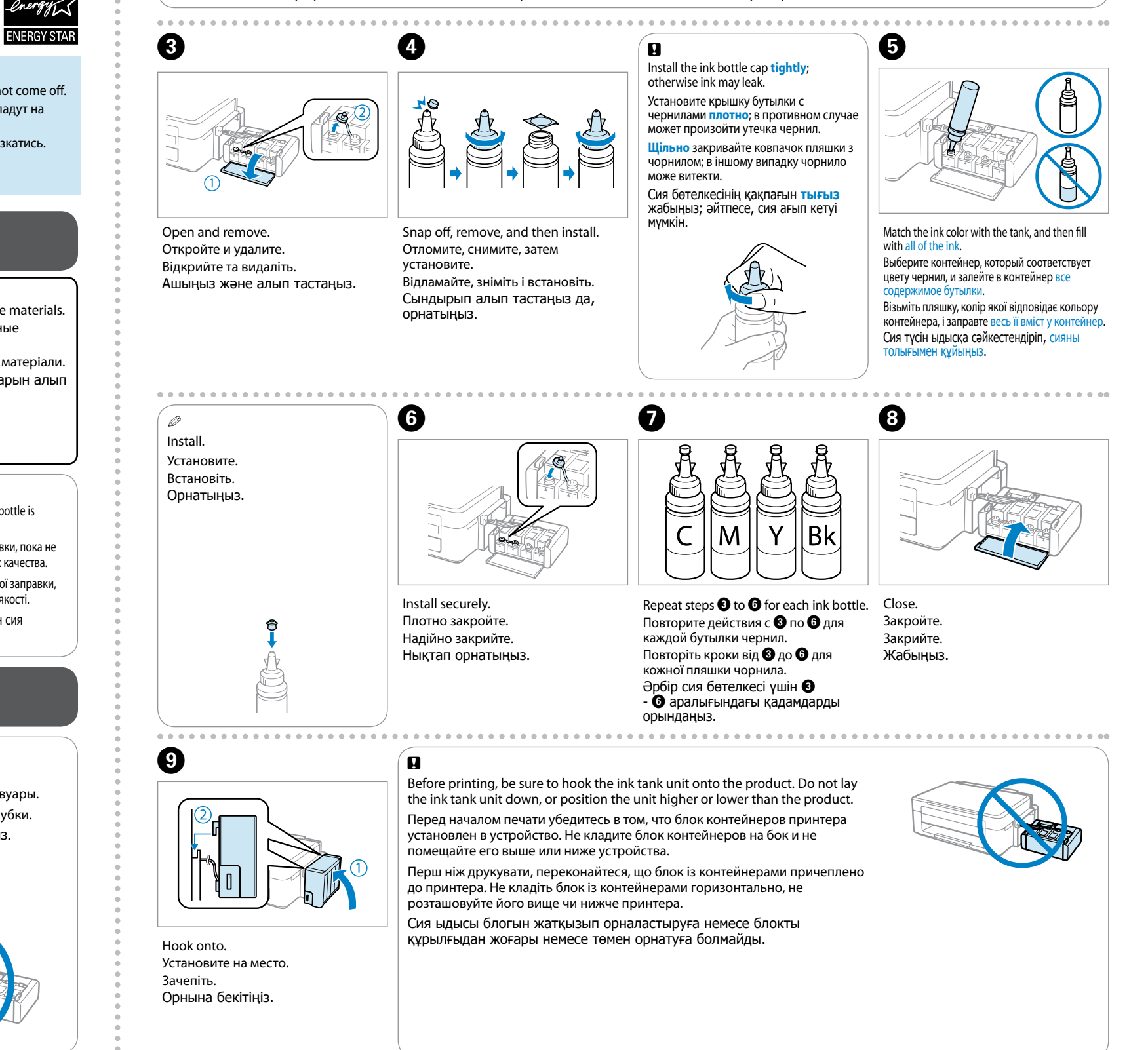

Connect and plug in.

Подсоедините и подключите к сети

питания.

Під'єднайте та підключіть. Жалғаңыз және электр тогына

қосыңыз.

ink is started.

чорнил.

Insert. Вставьте. Вставте. Енгізіңіз.

 $\boldsymbol{\mathrm{\varpi}}$ 

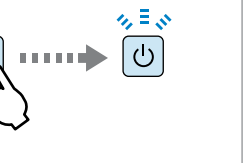

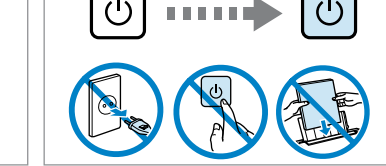

 $\sqrt{2}$ 

Check and proceed. Выполните проверку и продолжайте. Виконайте перевірку та перейдіть до наступних дій. Тексеріп, кейінгі әрекетке өтіңіз.

Сделайте выбор и следуйте

инструкциям.

інструкцій.

window

Таңдаңыз да нұсқаулыққа сәйкес орындаңыз.

Windows 7/Vista: AutoPlay

Windows 7/Vista: окно автозапуска.

Windows 7/Vista: вікно автовідтворення.

Windows 7/Vista: Автоматты

ойнатутерезесі.

Q

**Of** Start &

Ĥ

**руководства Epson** содержат важную информацию, например сведения по поиску и устранению неисправностей. При необходимости установите их.

Only the software with a selected check box is installed. **Epson Online Guides** contain important information such as troubleshooting. Install them if necessary. Устанавливается только ПО, для которого установлен флажок. **Интерактивные**  Q

Установлюється тільки програмне забезпечення, для якого встановлено прапорець. **Інтерактивні посібники Epson** містять важливу інформацію, наприклад відомості щодо пошуку та усунення несправностей. Встановіть їх у разі необхідності.

Құсбелгісі қойылған бағдарламалық құрал ғана орнатылады. Ақаулықтарды жою сияқты маңызды ақпаратты **Epson желідегі нұсқаулықтары** ішінде таба аласыз. Қажет болса, оларды орнатыңыз.

Turn on. Включите. Увімкніть. Қосу.

Обладнання відповідає вимогам Технічного регламенту обмеження використання деяких

нздюку, 2-Чоме, Синздюку-ку, Токио, Япония Срок службы: 3

небезпечних речовин в електричному та електронному обладнанні.

**Информация об изготовителе** Seiko Epson Corporation (Япония)

года

Guide to Control Panel/Руководство по панели управления/Посібник із панелі керування/

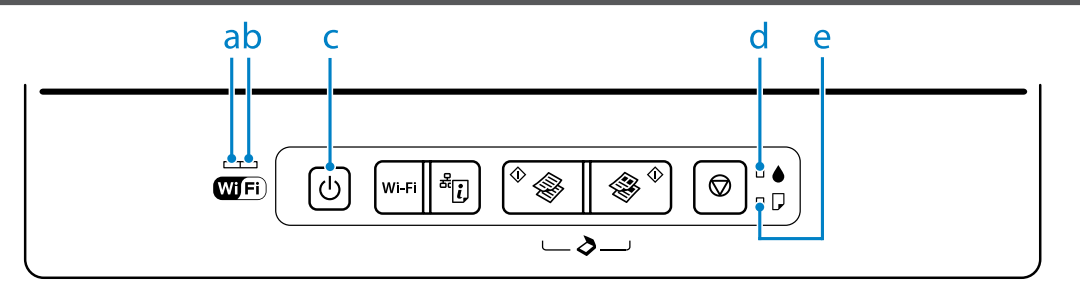

```
Басқару панеліне сілтеме
```
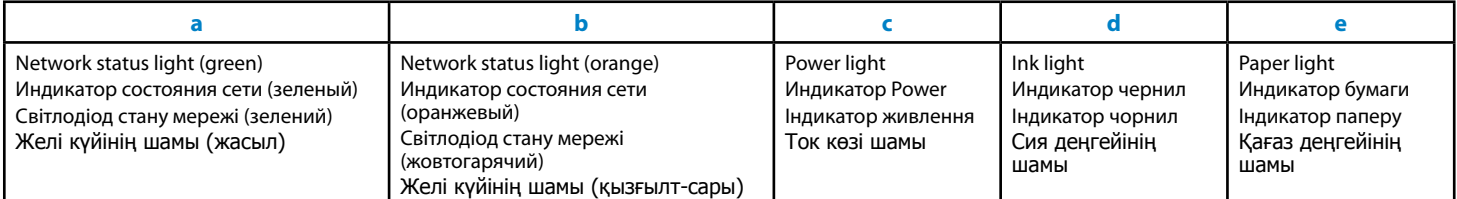

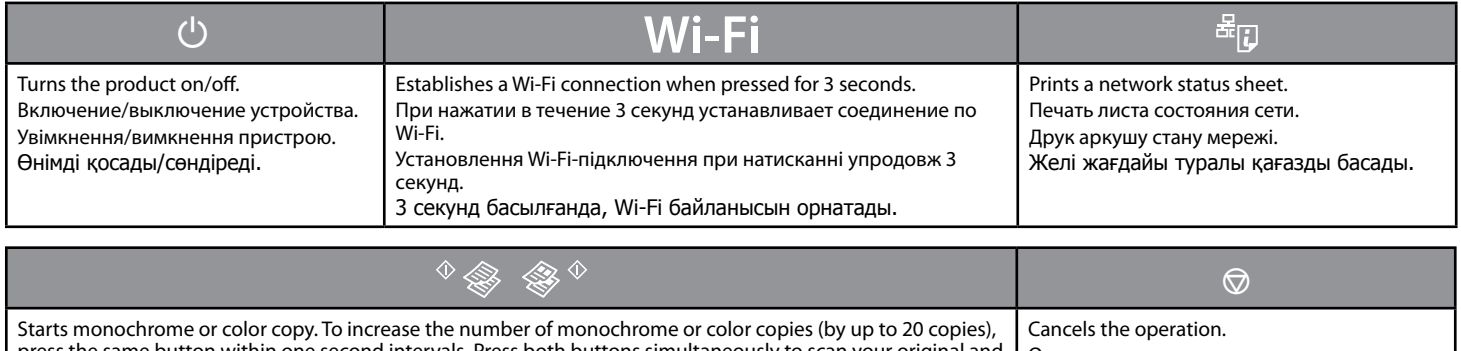

press the same button within one second intervals. Press both buttons simultaneously to scan your original and save it as PDF on your PC. Запуск монохромного или цветного копирования. Чтобы увеличить число монохромных и цветных копий (до 20), нажимайте ту же самую кнопку с интервалом в 1 секунду. Нажмите обе кнопки одновременн чтобы отсканировать оригинал и сохранить его в виде файла PDF на компьютере. Початок монохромного або кольорового копіювання. Для збільшення кількості монохромних або кольорових копій (до 20 копій), натискайте ту саму кнопку з інтервалом одна секунда. Натисніть дві кнопки одночасно для сканування оригіналу та збереження у форматі PDF на ПК. Монохром немесе түрлі-түсті қағаз басуды бастайды. Монохром немесе түрлі-түсті қағаз басу санын көбейту (20 көшірмеге дейін) көбейту үшін бір пернені бір секунд аралықпен басыңыз. Төлнұсқаны сканерден өткізіп компьютеріңізде PDF форматында сақтау үшін екі пернені бірге басыңыз. Отмена операции. Скасування операції. Әрекетті болдырмайды.

Желі параметрлерін әдепкі мәндерге қайтару үшін <sup>а</sup>л пернесін басып тұрып, өнімді қосыңыз.

#### o **Special Operations/Специальные операции/Спеціальні операції/Арнайы әрекеттер**

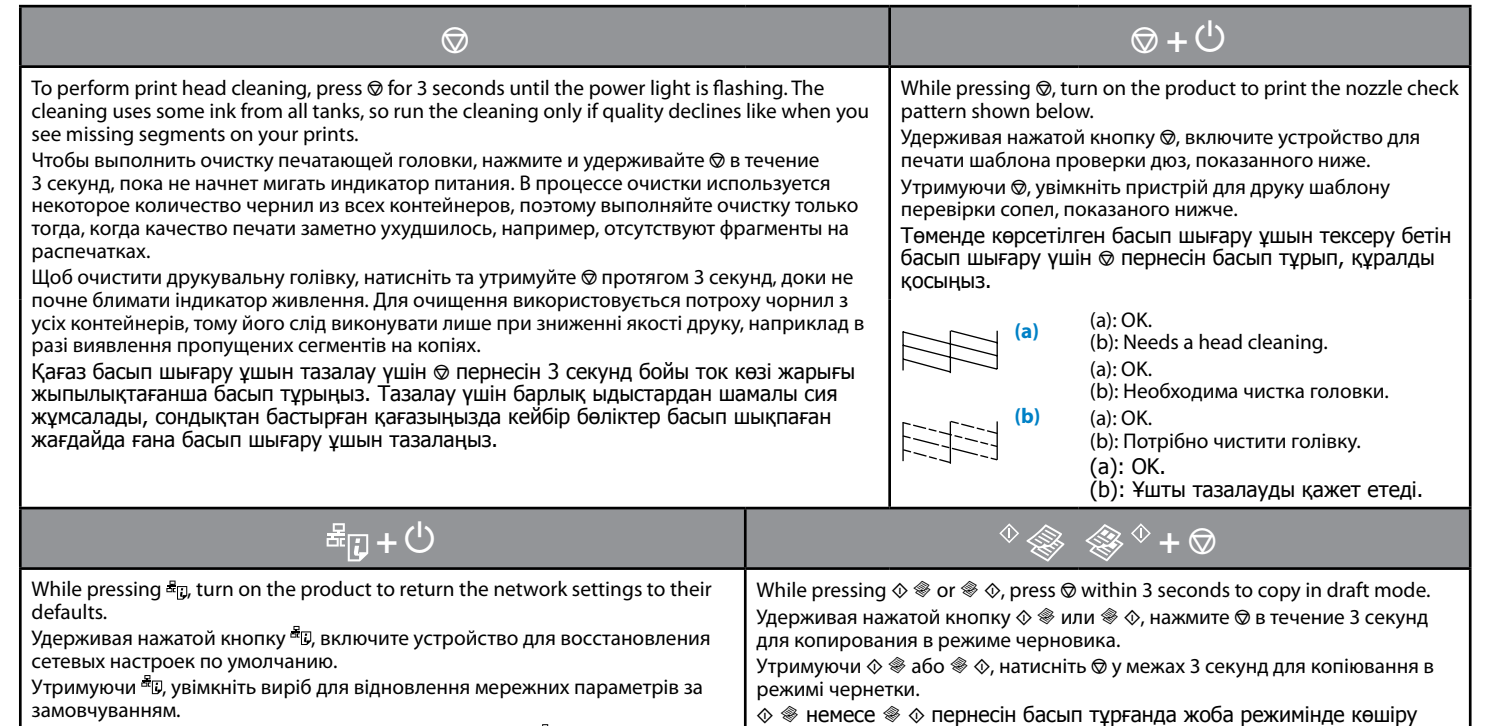

үшін y пернесін 3 секунд басып тұрыңыз.

#### : on/вкл/увімк/қосылған

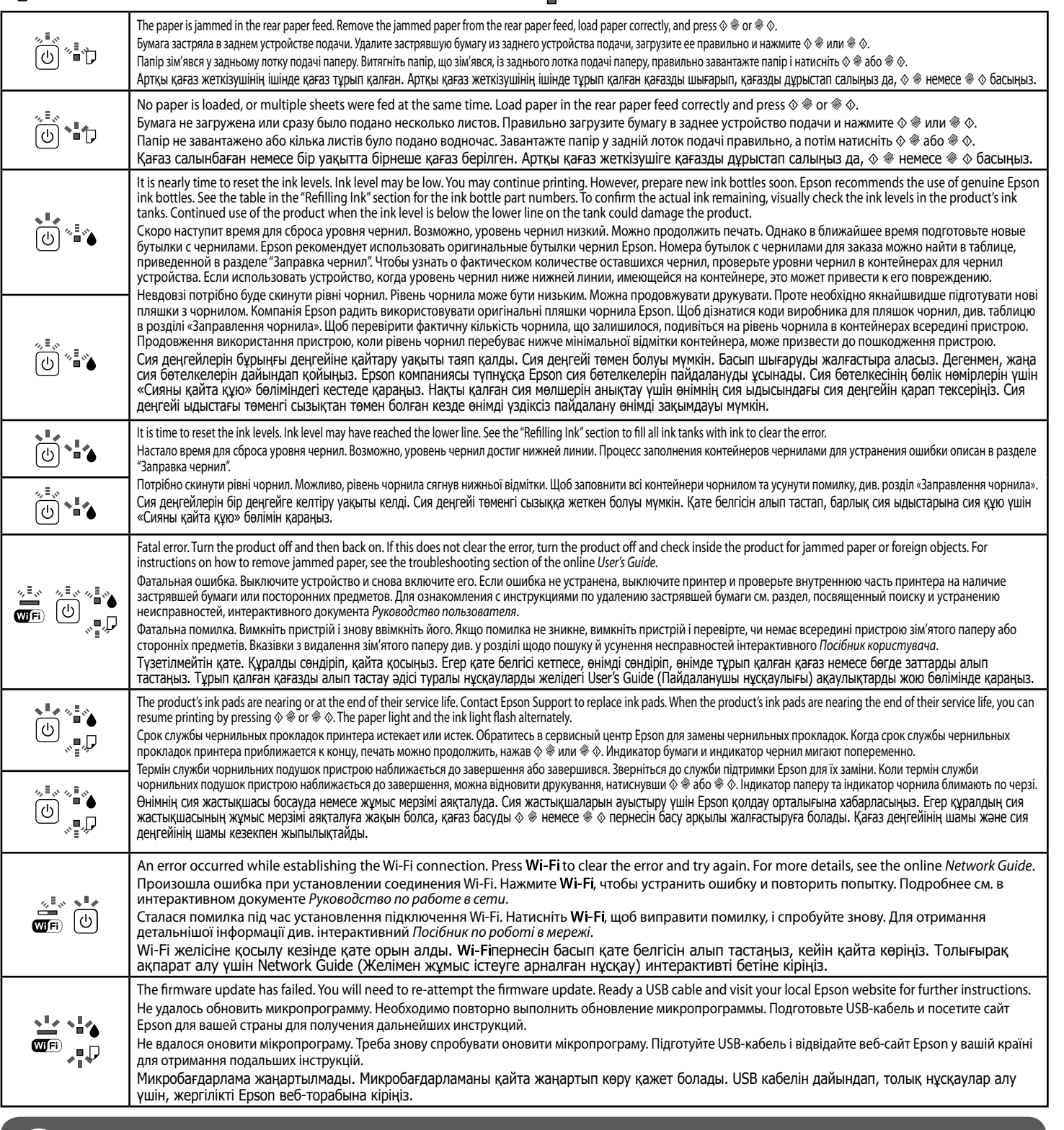

Держите бутылки чернил и<br>блок контейнеров принтера в местах, недоступных детям. Не пейте чернила. Зберігайте пляшки чорнила і блок контейнерів у місцях, недоступних для дітей. Не пийте чорнила. Сия бөтелкелері мен сия ыдысы блогын балалардың қолы жетпейтін жерде ұстаңыз және сияны ішпеңіз.

When storing or transporting an ink bottle after removing its seal, do not tilt the bottle and do not subject it to impacts or temperature changes. Otherwise, ink may leak even if the cap on the ink bottle is tightened securely.

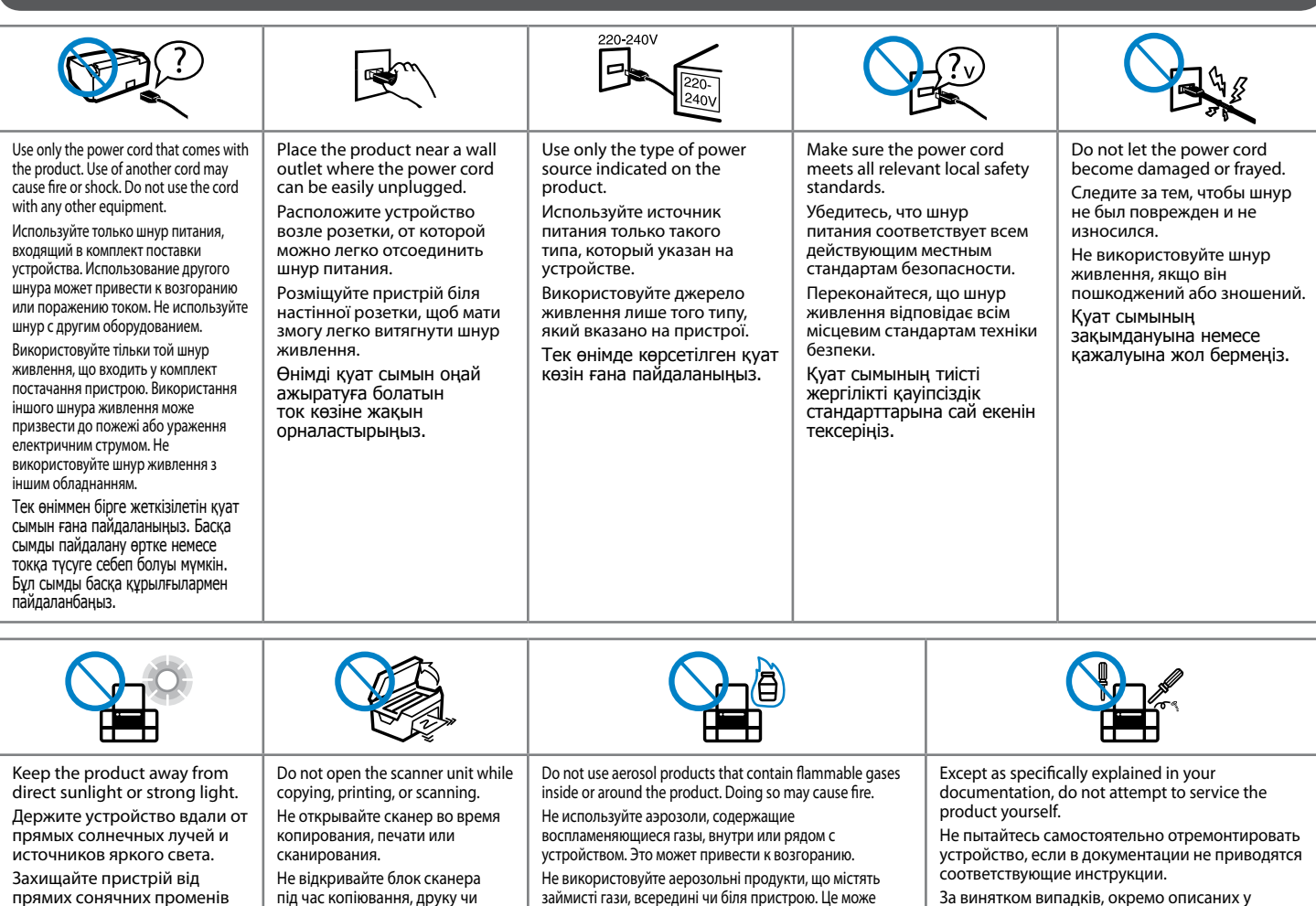

або яскравого світла. Өнімді күн көзінен немесе күшті жарық көзінен аулақ

ұстаңыз.

сканування.

Көшіру, басып шығару немесе сканерлеу барысында, сканер қақпағын ашпаңыз.

спричинити пожежу.

Өнімнің ішін не сыртын тазалау үшін, құрамында жанғыш газы бар аэрозоль өнімдерін пайдаланбаңыз.

Бұл әрекет өртке себеп болуы мүмкін.

документації, не намагайтеся самостійно виконувати технічне обслуговування пристрою. Құжаттарда арнайы түсіндірілмеген жағдайда, өнімге өз бетіңізше оңдауға әрекет етпеңіз.

Keep ink bottles and the ink tank unit out of the reach of children and do not drink the

ink.

Do not tilt or shake an ink bottle after removing its seal; this can cause leakage. Не наклоняйте и не трясите бутылку чернил после снятия пломбы — это может привести к проливу чернил. Не нахиляйте і не збовтуйте пляшку чорнила, відкривши — вона може потекти. Тығынын алып тастағаннан кейін сия бөтелкесін

кетуі мүмкін.

Be sure to keep the ink bottles upright and do not subject them to impacts or temperature

changes.

Храните бутылки чернил в вертикальном положении и не подвергайте их ударам и

перепадам температуры.

.<br>температури і струшування

Дбайте, щоб пляшки чорнила зберігалися у вертикальному положенні, без перепадів

Сия бөтелкелерін тігінен ұстаңыз және оларға соққы тигізбеңіз және температура өзгерістері болмауы тиіс. If ink gets on your skin, wash the area thoroughly with soap and water. If ink gets into your eyes, flush them immediately with water. If discomfort or vision problems continue after a thorough flushing, see a doctor immediately. If ink gets into your mouth, spit it out immediately and see a doctor right away. При попадании чернил на кожу тщательно промойте кожу водой с мылом. При попадании чернил в глаза немедленно промойте их водой. Если после этого сохранятся неприятные ощущения или ухудшится зрение, немедленно обратитесь к врачу. Если чернила попали в рот, немедленно

выплюньте их и обратитесь к врачу.

У разі потрапляння чорнила на шкіру ретельно змийте його

#### $\sim$   $\frac{1}{2}$  $\sim$   $\,$  : flashing/мигание/блимання/Жыпылықтау

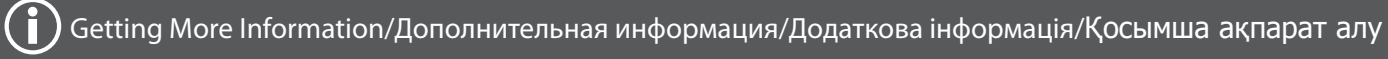

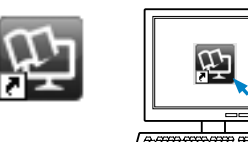

For best results, use up ink within six months after removing a seal from ink bottle.

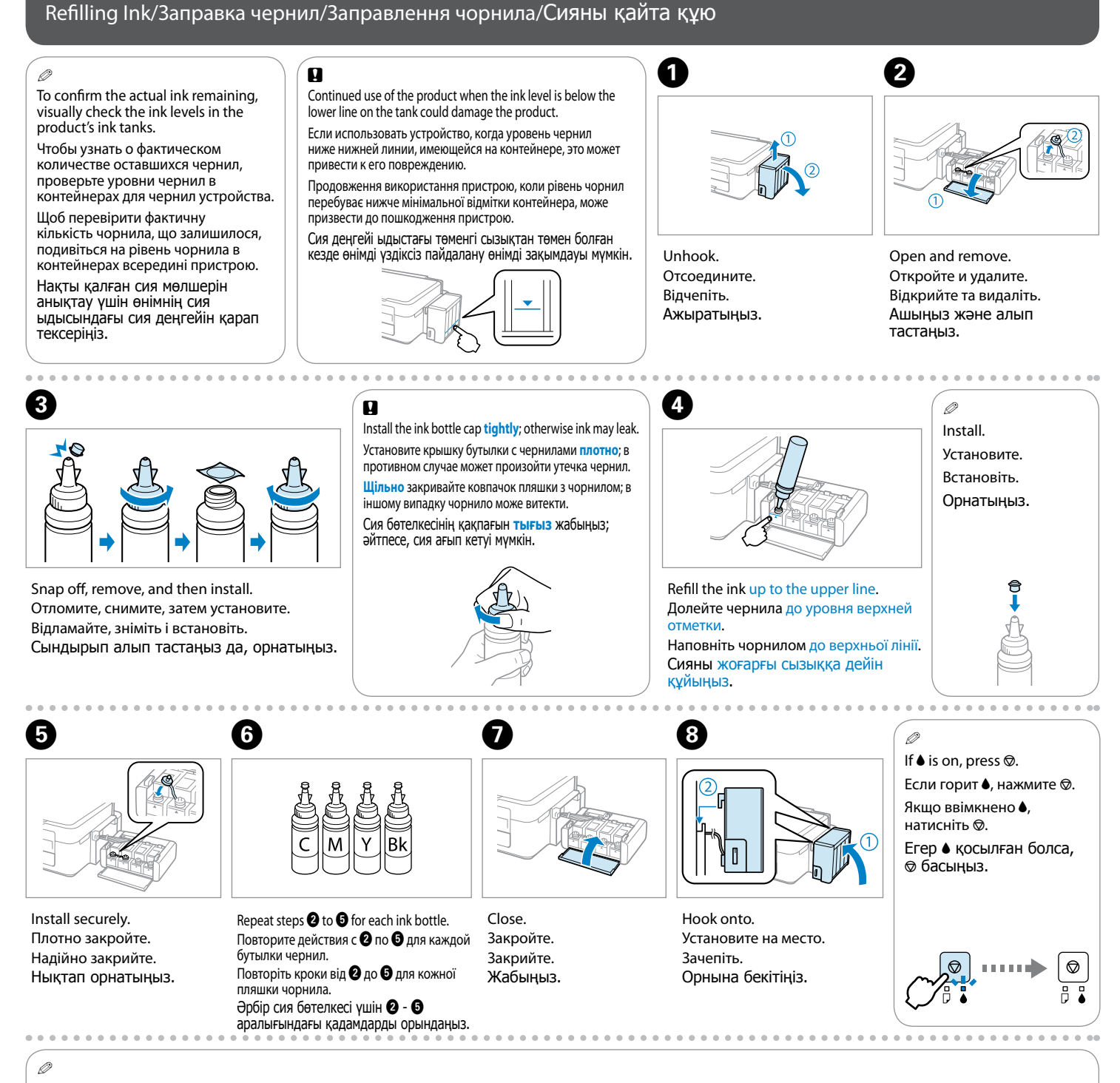

Для получения максимального качества печати используйте чернила в течение шести месяцев после снятия пломбы с бутылки с чернилами. При хранении и транспортировке бутылки с чернилами со снятой пломбой не наклоняйте бутылку, избегайте толчков и ударов, а также перепадов температуры. В противном случае возможна утечка чернил, даже если бутылка с чернилами плотно закрыта.

Щоб отримати найкращі результати, використовуйте чорнило протягом не більше шести місяців після того, як пляшку було відкрито. Зберігаючи чи перевозячи відкриту пляшку, не перехиляйте її й не піддавайте перепадам температур та впливу інших чинників. Інакше чорнило може витекти, навіть якщо ковпачок на пляшці щільно закритий.

> еңкейтуге немесе шайқауға болмайды, себебі сия ағып водою з милом. У разі потрапляння чорнила в очі негайно змийте його водою. Якщо після ретельного промивання залишаються неприємні відчуття або погіршиться зір, негайно зверніться до лікаря. Якщо чорнило потрапить до рота, негайно виплюньте його та зверніться до лікаря. Сия теріге тисе, сол аймақты сабынмен және сумен мұқият жуыңыз. Сия көзге тисе, көзді дереу сумен шайыңыз. Ыңғайсыздық және көру қабілеті шашыраған сияны мұқият шайғаннан кейін де кетпесе, дереу дәрігерге көрініңіз. Сия ауыз ішіне шашыраса, оны дереу түкіріп тастап, бірден дәрігерге қаралыңыз. Your product supports the Epson Connect service. This service allows you to print from your smartphone or tablet to your Epson product. Данное устройство поддерживает услугу Epson Connect. Данная услуга позволяет печатать с любого смартфона или планшетного ПК на данном устройстве Epson.

Ең жақсы нәтижелерге қол жеткізу үшін сия бөтелкесінен тығынды алып тастағаннан кейін сияны алты ай ішінде пайдаланыңыз. Тығынын алып тастағаннан кейін сия бөтелкесін сақтау немесе тасымалдау кезінде бөтелкені еңкейтуге және оған соққы тигізуге немесе температура өзгерістеріне ұшыратуға болмайды. Әйтпесе, сия бөтелкесінің қақпағы тығыз жабылған болса да, сия ағып кетуі мүмкін.

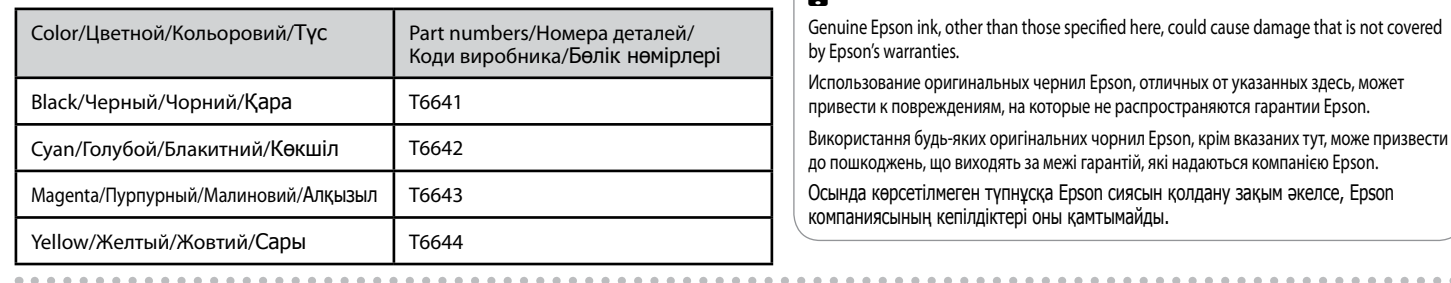

## **Epson Ink/Чернила производства компании Epson/Чорнила Epson/Epson сиясы** c

You can see three online manuals. See the *User's Guide* (PDF file) for detailed instructions on using the product.

Можно просмотреть три интерактивных руководства. Подробные указания по использованию устройства можно найти в *Руководство пользователя* (файл PDF).

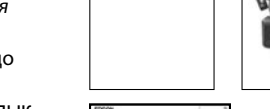

Можна переглянути три онлайнові посібники. Докладну інформацію щодо використання виробу див. у *Посібник користувача* (файл PDF). Желідегі үш нұсқаулықты көре аласыз. Өнімді пайдалану туралы толық нұсқауларды алу үшін User's Guide (Пайдаланушы нұсқаулығы) (PDF файлын) қараңыз.

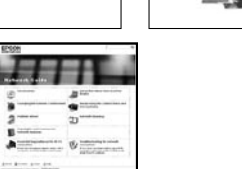

**https://www.epsonconnect.com/**

Ваш виріб підтримує послугу Epson Connect. Ця послуга дає змогу виконувати друк на виробі Epson зі смартфону чи планшета. Өнім Epson Connect қызметіне қолдау көрсетеді. Бұл қызмет Epson өніміңізге смартфоннан немесе планшеттік компьютерден басып шығару мүмкіндігін береді.

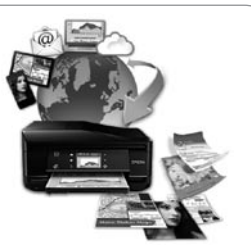

Q